# **Ryzom - Bug # 149**

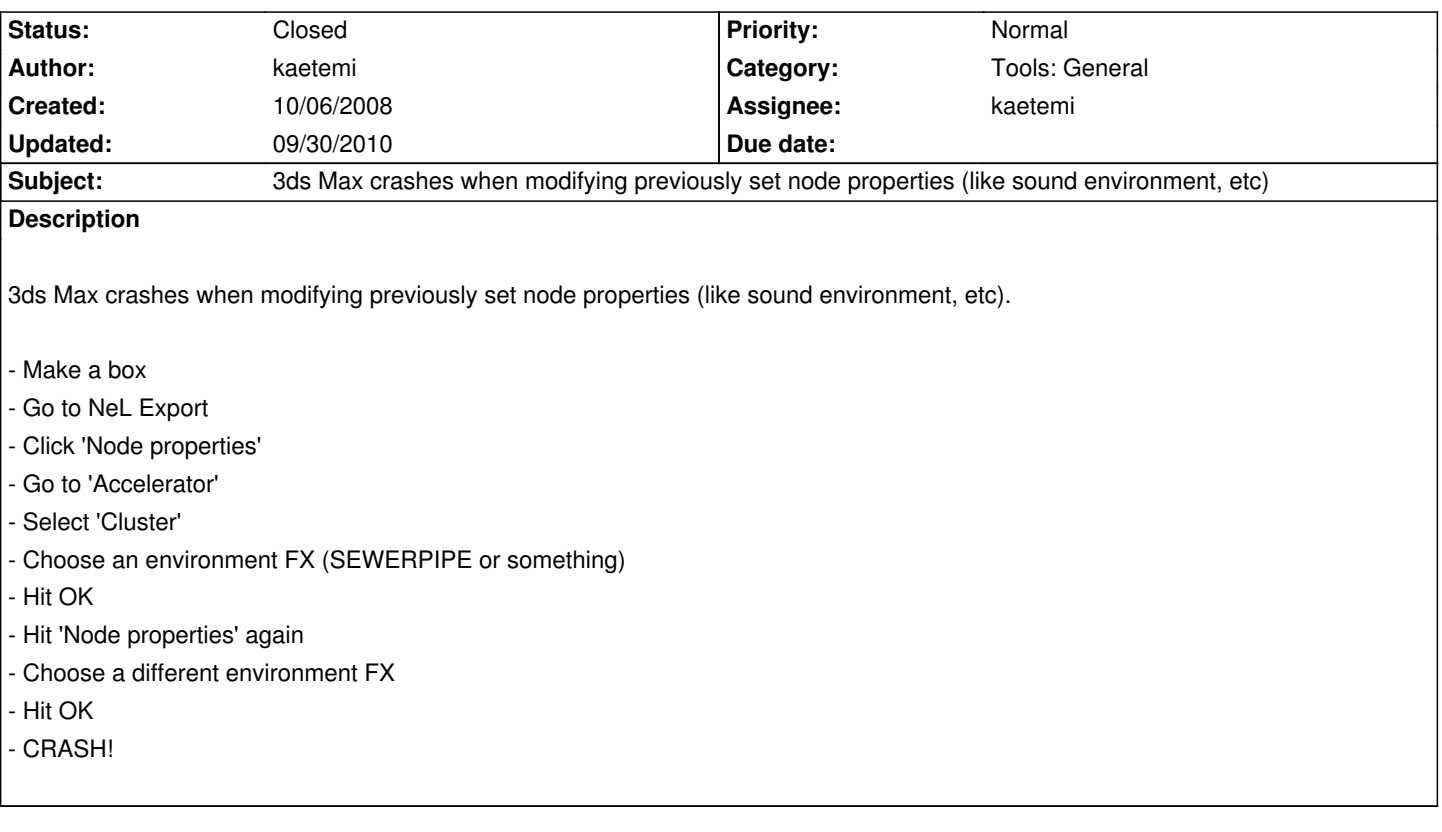

# **History**

# **#1 - 11/02/2008 06:00 pm - kaetemi**

- *Status changed from New to Resolved*
- *% Done changed from 0 to 100*

Applied in changeset r479.

#### **#2 - 11/02/2008 06:01 pm - kaetemi**

- *Status changed from Resolved to Closed*
- *Assignee set to kaetemi*
- *Estimated time set to 0.50*

Some stuff was using malloc instead of MAX\_malloc, causing memory access crash when max tried to call MAX\_free.

# **#3 - 05/11/2009 07:51 pm - sfb**

*- Target version set to Version 0.7.0*

Setting the appropriate target version.

#### **#4 - 09/29/2010 09:24 pm - kervala**

- *Project changed from NeL to Ryzom*
- *Category deleted (Tools)*

# **#5 - 09/30/2010 11:38 am - kervala**

- *Category set to Tools: General*
- *Target version set to Version 0.7.0*